# Program na efektívne a presné kreslenie v **Microstatione**

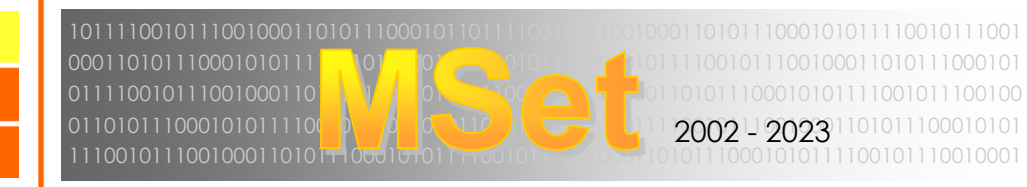

**V 10**

### Podporované produkty: MicroStation Connect Edition (V10)<br>Podporované OS: Windows 10/11 Podporované OS:

## Kľúčové funkcie:

- Kreslenie podľa nadefinovaných pravidiel (smernica)
- Rapídne zrýchlenie práce
- **Eliminovanie chýb kreslenia**
- Kreslenie vo zvolenej mierke
- Jednoduchá zmena pravidiel kreslenia
- **Prepojenie smernice s DGN** výkresom
- Možnosť udržiavať smernice centrálne na sieťovom úložisku
- Vhodné vždy, keď sa vyžaduje opakovane kreslenie podľa predpisu

#### Jednoduché grafické rozhranie

Ťažiskovým prvkom grafického rozhrania je stromové menu pozostávajúce zo skupín príkazov (*Groups*) a z koncových výkonných príkazov (*Features*). Stromových menu môže byť aj viacero, medzi nimi sa dá prepínať pomocou záložiek (*Pages*).

#### Smernica

Smernica je XML súbor v ktorom je definovaná jednak štruktúra grafického rozhrania ako aj korešpondujúce výkonné príkazy.

Príkazy nadefinované na vyššej úrovni stromového menu platia pre všetky nižšie uzly (napr. vrstva, farba a pod.).

Smernice sú vytvárané tematicky - tak ako sú tematické DGN súbory pre ktoré sú určené: polohopis, geometrický plán, optický kábel, inžinierske siete atď. Smernice je možno udržiavať na sieťovom disku a tak ich využívať spoločne pre pracovnú skupinu, resp. celú organizáciu.

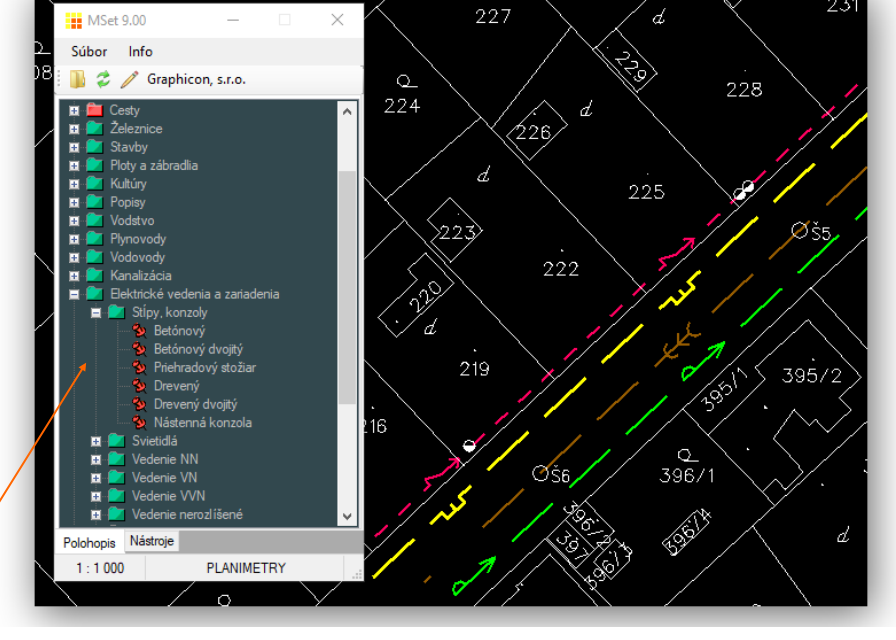

#### Príklad použitia MSet pri kreslení polohopisu

#### **Mechanizmus**

Mierka a názov príslušnej smernice sú uložené v DGN súbore. Pri otvorení DGN súboru sa nastaví mierka a v adresároch smerníc sa vyhľadá príslušná smernica. Po výbere príkazu zo stromového menu sa do MicroStationu vyšle séria príkazov zabezpečujúca požadovanú akciu, napr. nastavenie vrstvy, farby, hrúbky čiar, fontu, veľkosti písma, jeho zarovnanie, výber aktívnej bunky, a taktiež výber aktívneho nástroja. Zároveň sa podľa mierky nastaví veľkosť buniek, používateľských čiar a textov. Vyslané príkazy sú štandardné riadkové príkazy MicroStationu, ktoré sú popísané v on-line dokumentácii MicroStationu, resp. riadkové príkazy MDL aplikácií ako napríklad iNGs\_Geo.

MSet vykonáva kreslenie pomocou príkazov Microstationu tak ako by to robil operátor, len ich robí rýchlo a presne.

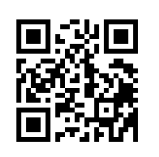

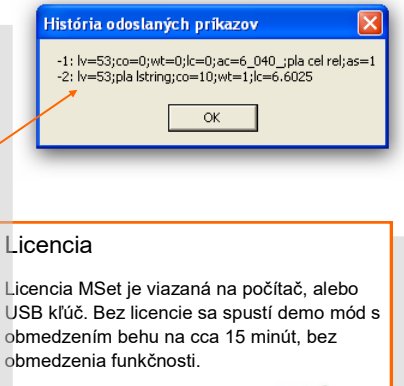

Distribúcia: iNGs, s.r.o. www.ings.sk

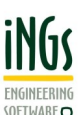

Inštalačný program, samostatné smernice ako aj smernice vo forme celého projektu sú dostupné na stránkach:

www.graphicon.sk/mset

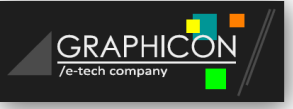

www.graphicon.sk/mset